## SAP ABAP table ROIU SB CTR PROD {CA Manual Entry popup}

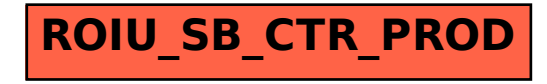